## **OJP 2.0 - Blick in die Werkstatt**

 $0.20$ 

Christoph Lucas, Vasile Cotovanu, Andreas Glauser, Matthias Günter, Christine Matt Online-Meet-Up, **13. Mai 2024**

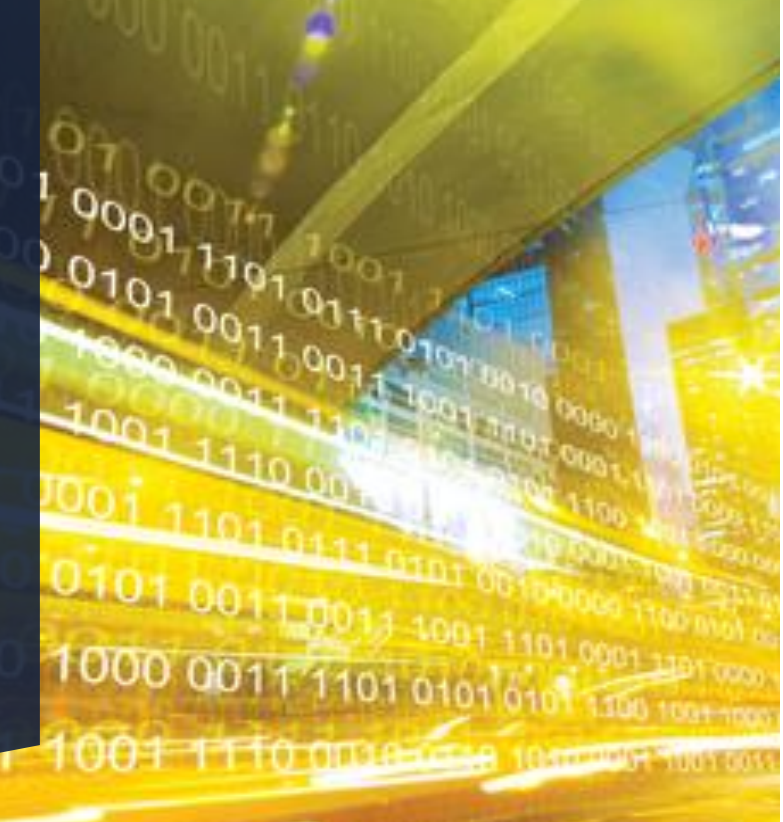

**Systemaufgaben Kundeninformation**

[opendata@sbb.ch](mailto:qs.ski@sbb.ch) [www.opentransportdata.swiss](http://www.opentransportdata.swiss/)

## Wer spricht heute zu euch?<br>
Wer spricht heute zu euch?

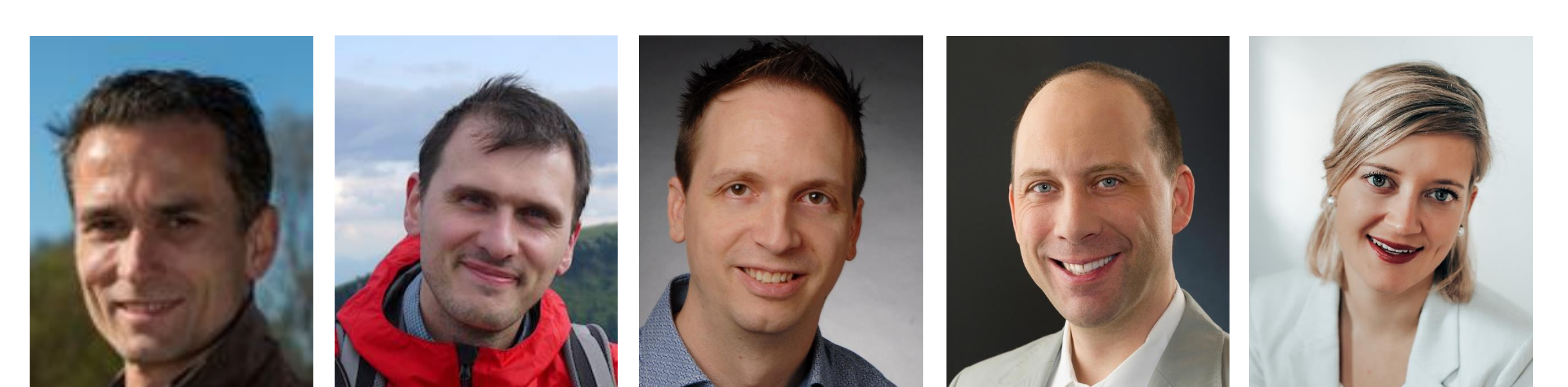

**Christoph Lucas**  Product Owner Open Journey Planner **Vasile Cotovanu**  Development

**Andreas Glauser** Businessanalyst SKI+

**Matthias Günter** Businessanalyst SKI+ **Christine Matt** Community Building SKI+

#### Kontakt und Feedback: **[opendata@sbb.ch](mailto:opendata@sbb.ch)**

# Woher kommen wir?

## Auftrag des Bundesamtes für Verkehr (BAV): die Delegierte Verordnung für die Schweiz umsetzen.

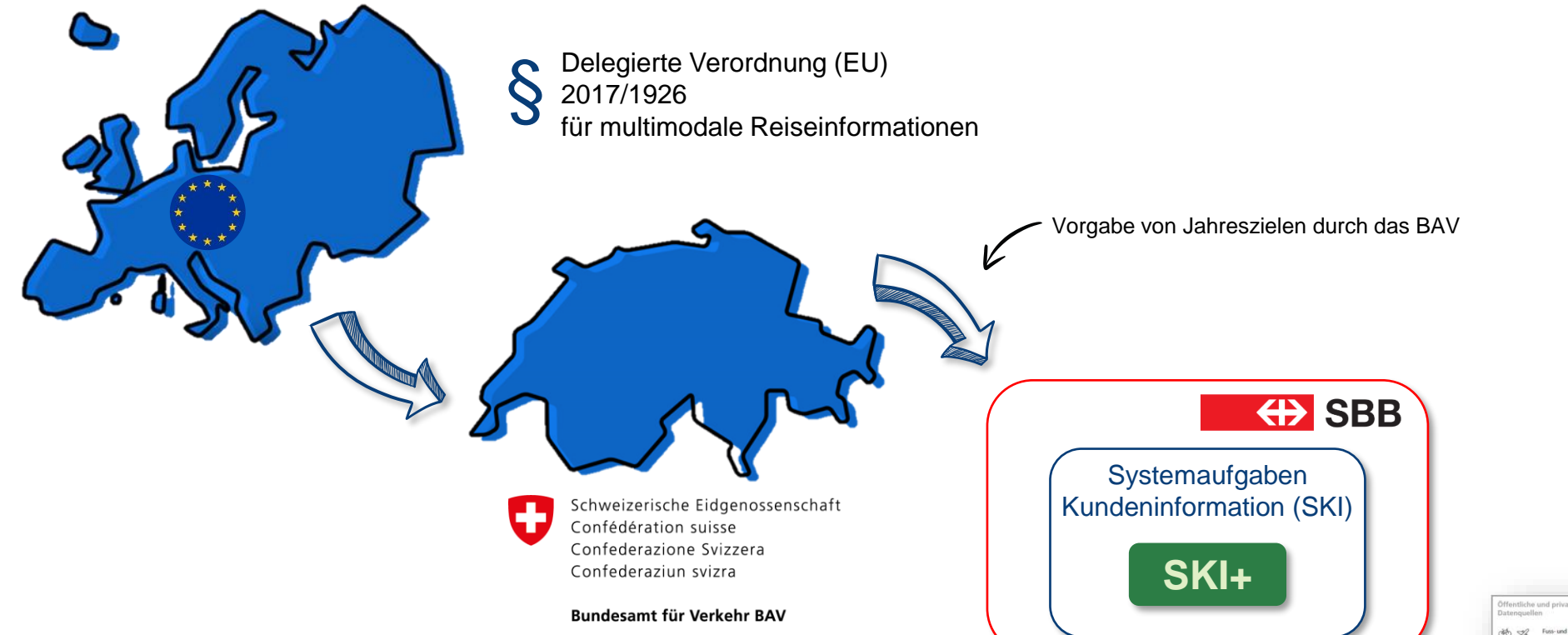

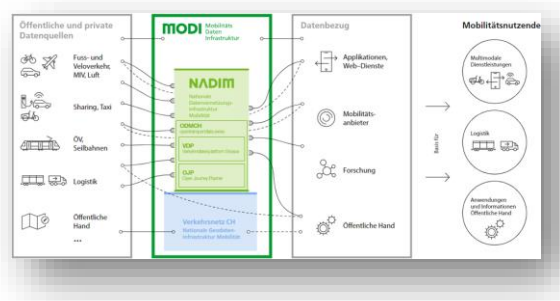

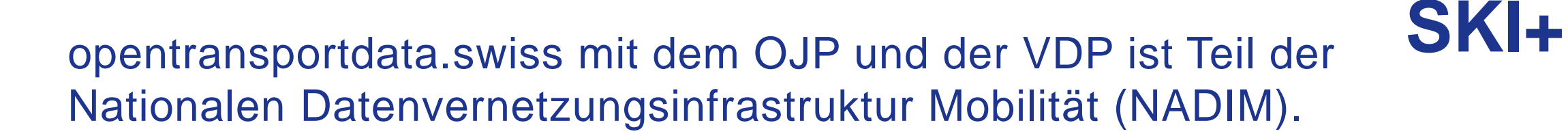

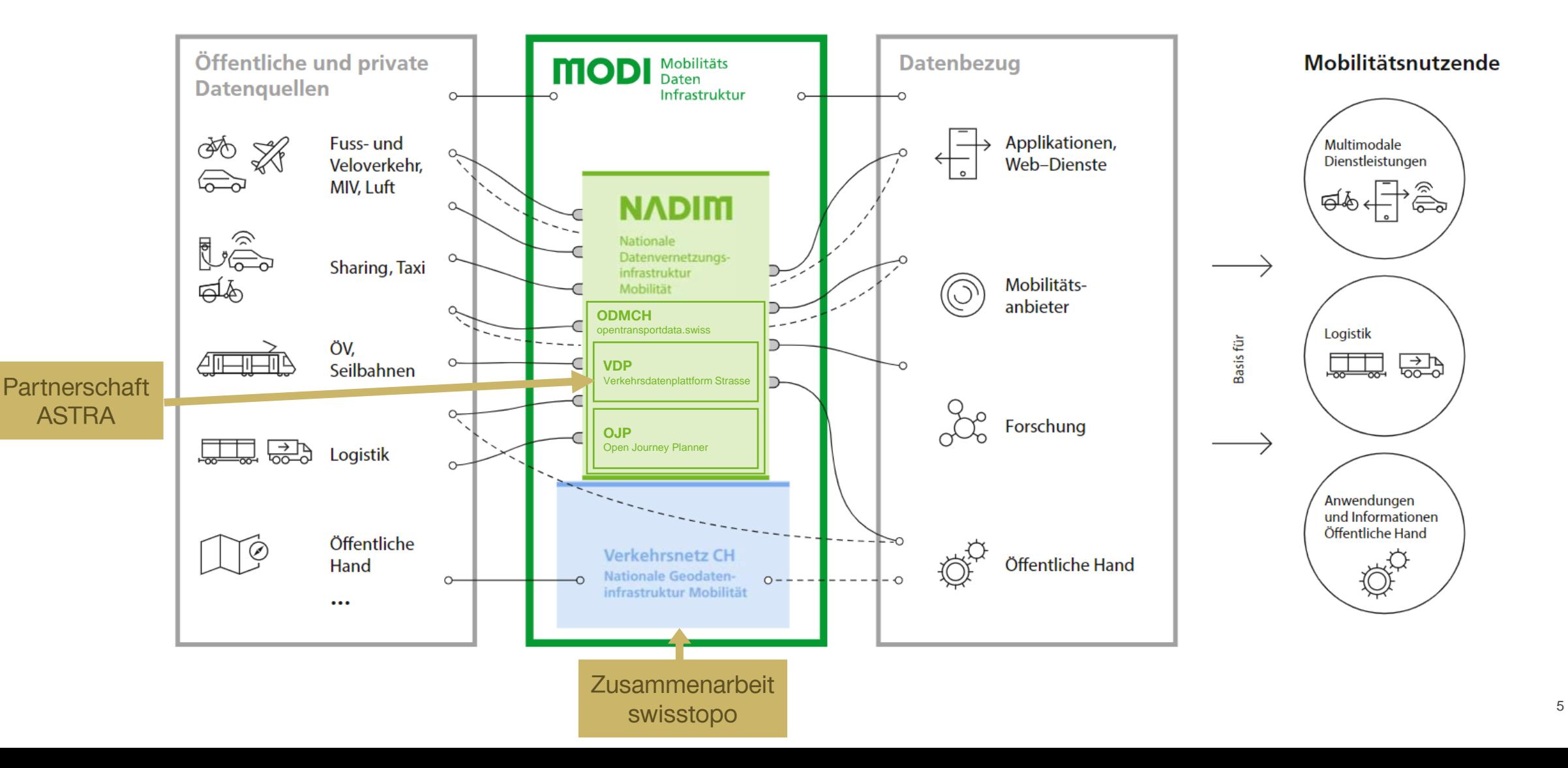

## Seit dem Go-Live im Dezember 2020 ist der OJP stetig gewachsen – weitere Mobilitätsdaten folgen.

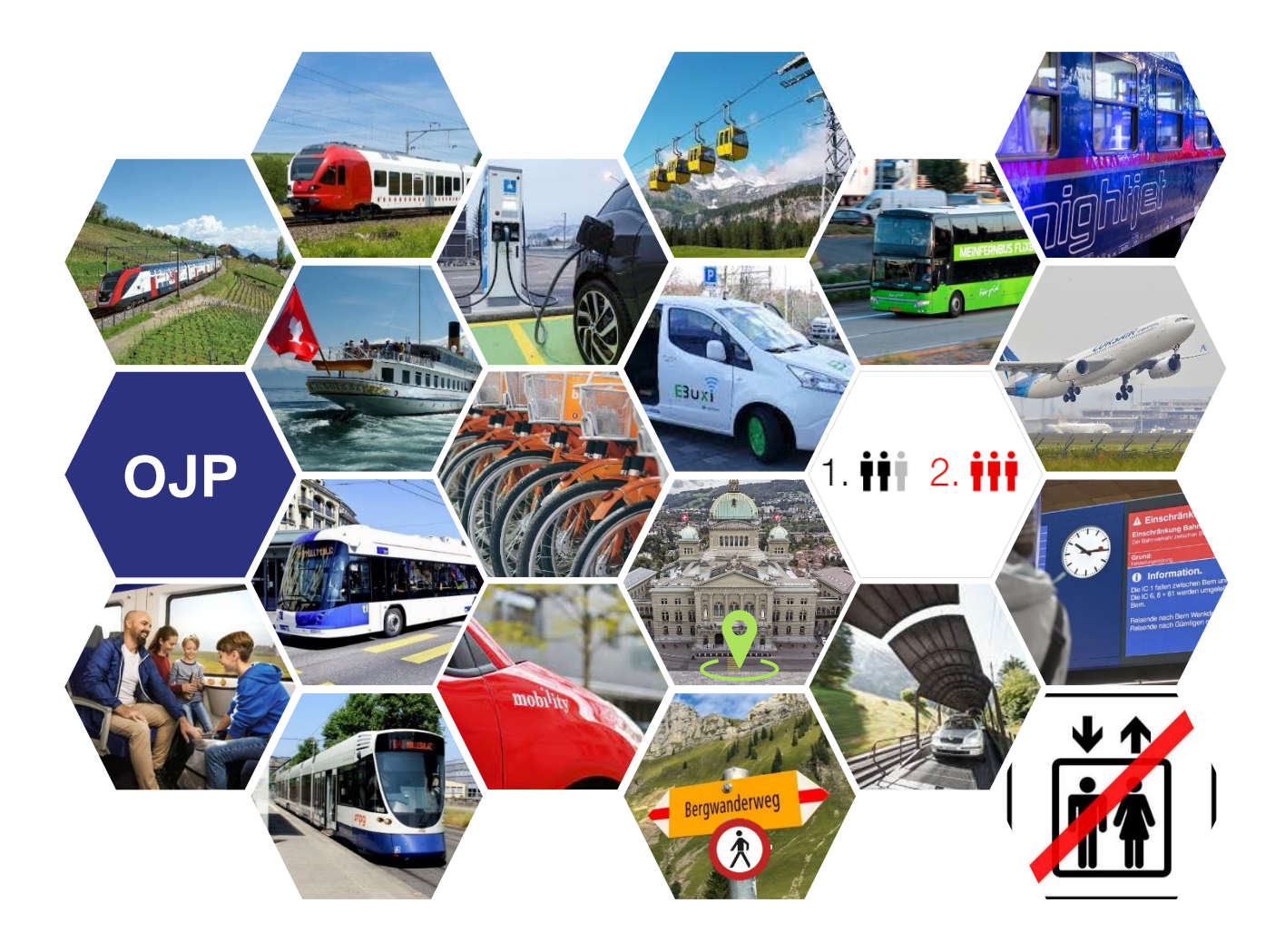

Was kann der OJP seit 2022:

- **Ladestationen** für e-Auto
- **Shared Mobility** inkl. Routing
- **POI** (Points of Interest)
- **ODV** On Demand Verkehre

Daran arbeiten wir:

- **Autoverlad** und **Autofähren**
- **Ereignismeldungen**
- **Flugdaten**

– **…**

– **Internationale Verkehre**

**SKI+**

### **OJP Demo** <u>eealaba</u>

#### **Station Board** Journey Search Search **III** From Wyleregg Choose Monomodal / Multimodal Mode at End Choose MOT (Mode of Transport) Car Sharing **III** To 46.876840,7.493113 Choose Day Time < ■ Tu, 05.03.2024 13:30  $\rightarrow$  $\bigcirc$  int  $\bigcirc$  test  $\bigcirc$ ۰ **PROD** LA Beta Debug XML **Search Journeys**

#### Source Code Docs OJP Cookbook Ittigen Bremgarten Bantio Toggle Map Layers Bolligen  $\Theta$  $Stops(z13+)$ Addresses (z17+) Stettle Shared Mobility  $\odot$ NEUF Ostermundigen ielen HOLENACKER Bern Inselspital  $\checkmark$ HOLLIGEN WITTIGKOFEN WEISSENBÜHL RBOTTIGEN LIEBEFELD **WABERN** Muri bei Bern 弱 **BELBERN** NIEDERWANGEN Köniz OBERWANGEN  $\Xi$ Kehrsatz bei B  $\pm$ 君長 SCHLIERN BRN Trimstein GASEL Rubigen Englisberg IORISHAUS Be Wald NHEDERSCHERLI B Zimmei **MITTELHÄUSERN** Münsingen Oberbalm [7](https://opentdatach.github.io/ojp-demo-app/search?from=8589008&to=46.876840,7.493113&mode_types=mode_at_end&transport_modes=car_sharing&trip_datetime=2024-05-30%2015:00&stage=prod)**Embed** | Permalink 3 km ALL ISAN Miedermuhlern

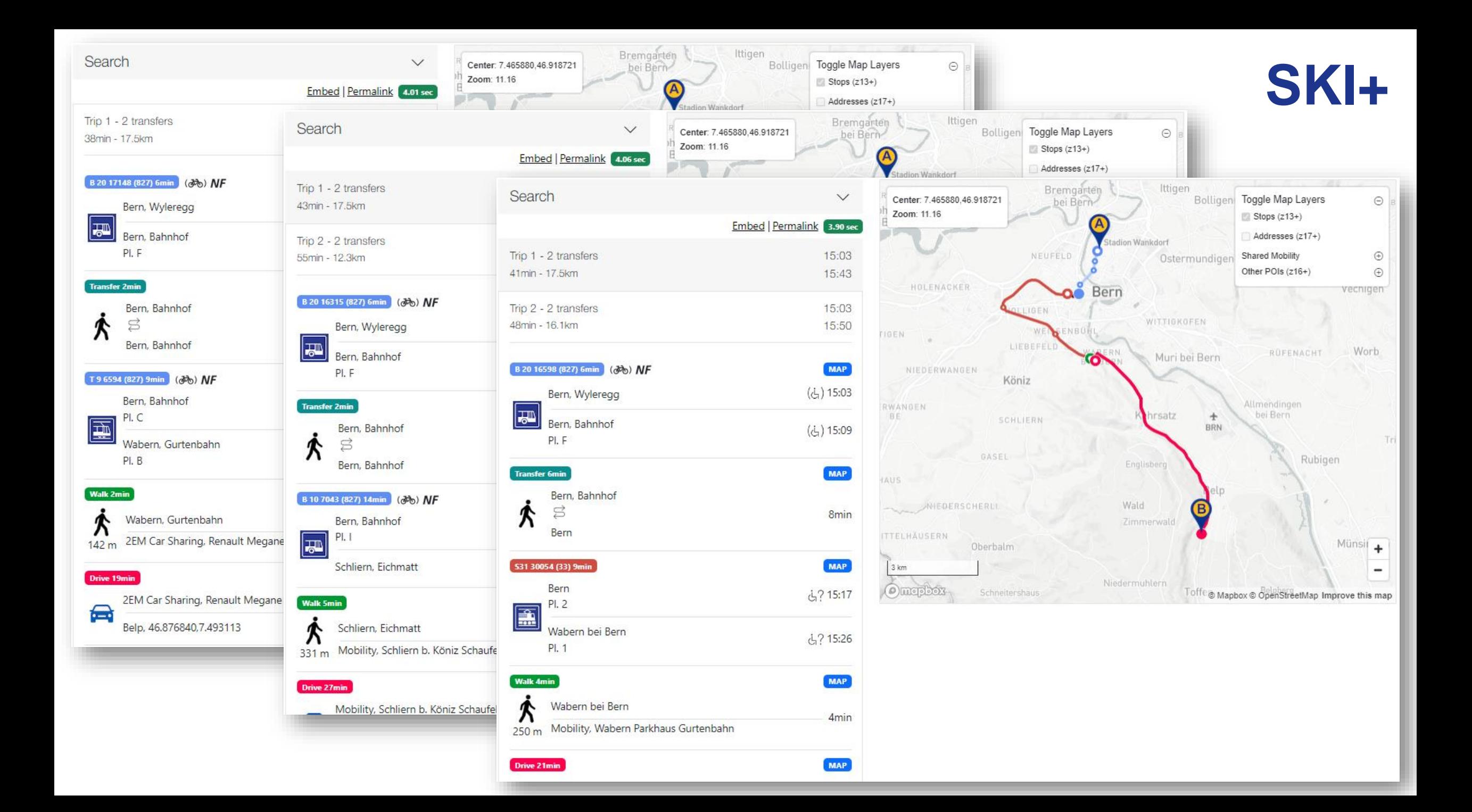

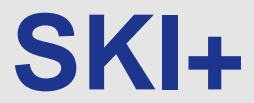

# Warum OJP 2.0

## OJP 2.0 - Warum

- OJP 1.0 mehr für klassives öV-Routing
- **Intermodal nicht vollständig unterstützt**
- Limitierte User Preferences
- EU/1926/2017 mehr Daten zu berücksichtigen.
- **E.** Linien, die nicht für alle brauchbar sind
- On Demand-Verkehre
- Weiterentwicklung NeTEx und Transmodel auch in Richtung Multimodalität
- Basierend auf alter SIRI-Version (Störungsmeldungen etc massiv erweitert)

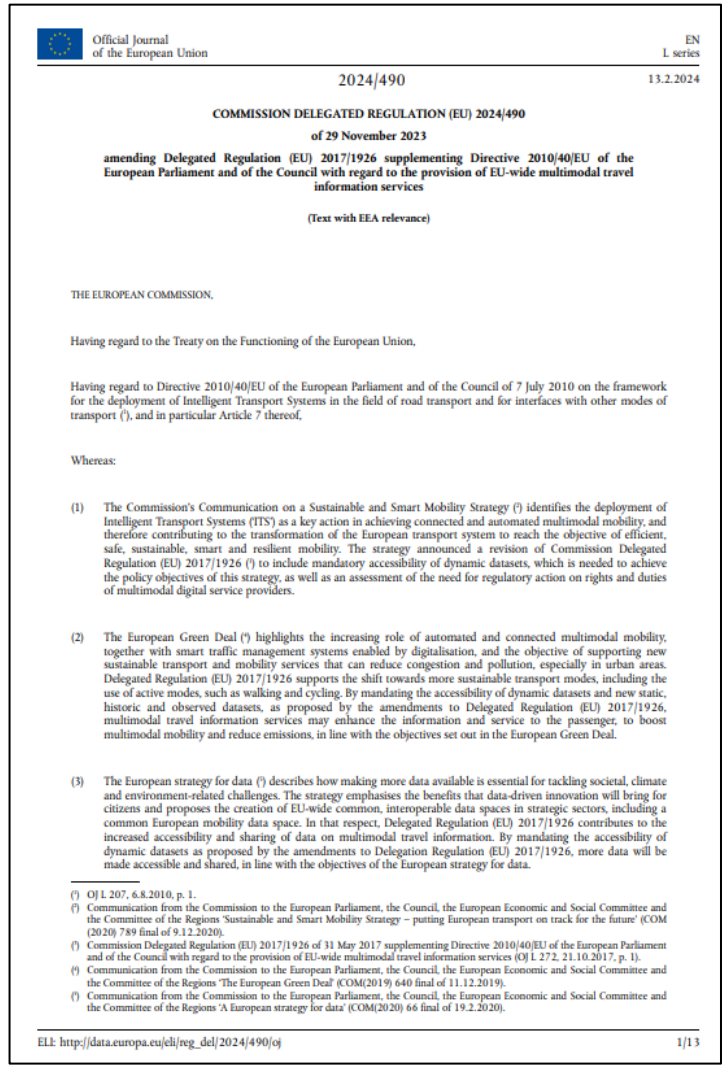

<https://eur-lex.europa.eu/legal-content/DE/ALL/?uri=CELEX%3A32017R1926> [https://eur-lex.europa.eu/eli/reg\\_del/2024/490/oj](https://eur-lex.europa.eu/eli/reg_del/2024/490/oj)

# Roadmap OJP 2.0-Umsetzung

## Umsetzung OJP 2.0

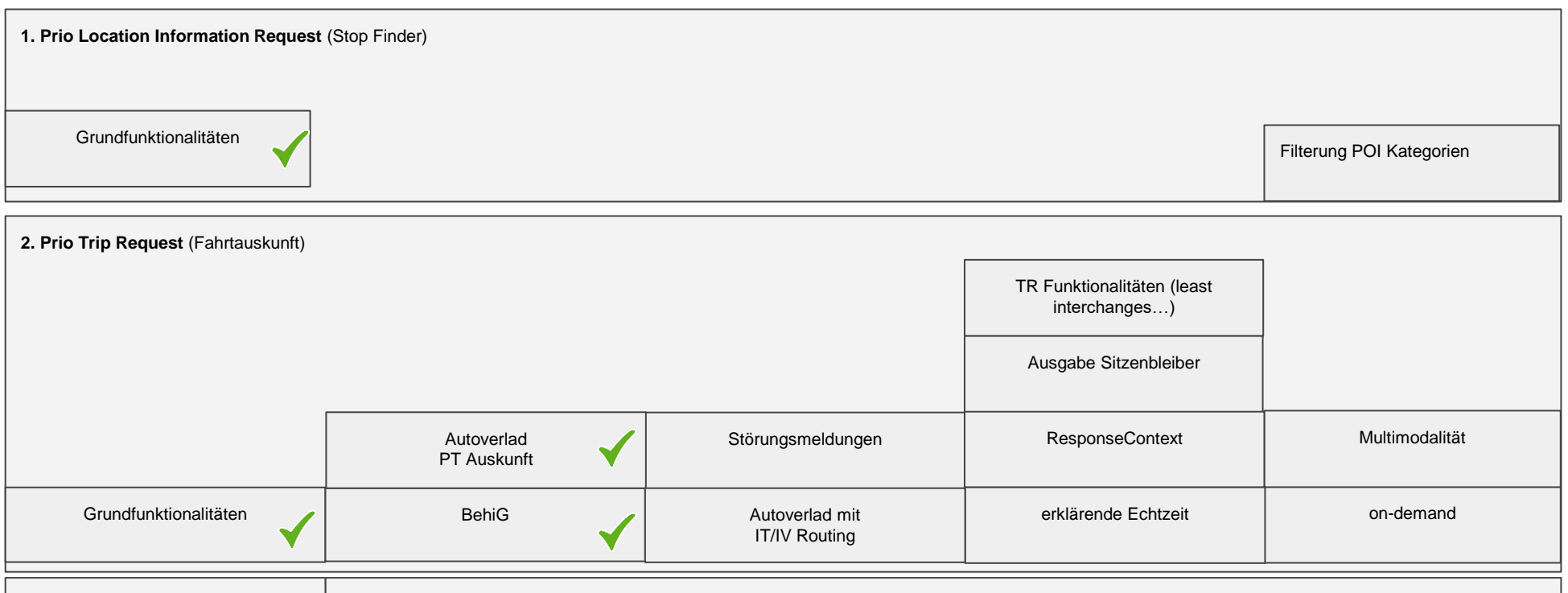

Ende 2023  $\bigcup$  Q1 2024  $\bigcup$  Q2 2024 **4. Prio StopEvent Request** (Abfahrtsmonitor) Grundfunktionalitäten / Störungsmeldungen **3. Prio Trip Information Request** (Fahrtinfo) Grundfunktionalitäten Q3 2024 Q4 2024 erklärende Echtzeit

# Neue Funktionalitäten mit OJP 2.0

## **SKI+** Neuen Funktionalitäten mit OJP 2.0

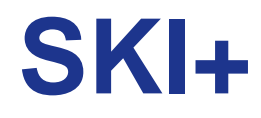

#### **Neue Dienste/Abfragen**

- Statusabfrage (vom OJP-Service)
- Verfügbarkeit (inspiriert von TRIAS)
- Verfeinerung/Aktualisierung TRR(inspiriert von TRIAS)
- **Teil-Neuberechnungsdienst TCR (neu)**
- **Informationen zu Linien**

#### **Neue Konzepte**

- Formationen (von SIRI 2.1)
- Belegung (von SIRI 2.1)
- Unterstützung des bedarfsgerechten Verkehrs
- **Mehr Informationen für Shared-Mobility**
- **Weitere Angleichungen an Transmodel von** CEN

#### **Aktualisierung**

- **Weitere Optimierungsmethoden**
- **Angleichung an EPIAP (NeTEx Teil 6), z.B.** Unterstützung für PathLink, AccessibilityFeature
- **Mehr Möglichkeiten für Fehlerbehandlung**
- **Neue Filter: Operator, Tarifzonen**
- Zusätzliche Beispiele

▪ ...

### **Änderungen (ohne Anspruch auf Vollständigkeit)**

- IDs aktualisiert
- Viele Vereinfachungen: z.B. Leg statt TripLeg
- **Erklärende Echtzeit**
- Mehrwertsteuersatz in Prozent
- Umgestellt auf SIRI 2.1
- **Behebung von Fehlern**
- ...

## **SKI+** Minimale BehiG Info aktuell

```
<LegBoard>
    <siri:StopPointRef>ch:1:sloid:7180:2:22</siri:StopPointRef>
    <StopPointName>
        <Text xml:lang="de">Thun, Bahnhof</Text>
   </StopPointName>
    ...
    <NameSuffix>
        <Text xml:lang="de">PLATFORM_ACCESS_WITH_ASSISTANCE</Text>
    </NameSuffix>
    ...
</LegBoard>
<LegBoard>
    <siri:StopPointRef>ch:1:sloid:90019:0:2</siri:StopPointRef>
    <StopPointName>
        <Text xml:lang="de">Bern, Sonnenhof</Text>
<LegAlight>
    <siri:StopPointRef>ch:1:sloid:7000:4:7</siri:StopPointRef>
    <StopPointName>
        <Text xml:lang="de">Bern</Text>
   </StopPointName>
    <NameSuffix>
        <Text xml:lang="de">NO_DATA</Text>
    </NameSuffix>
    ...
</LegAlight>
```
</StopPointName>

<NameSuffix>

<Text xml:lang="de">PLATFORM\_ACCESS\_WITHOUT\_ASSISTANCE</Text> </NameSuffix>

```
...
</LegBoard>
```
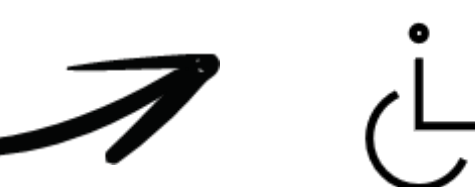

## Multimodales Routing (zukünftig)

## **SKI+**

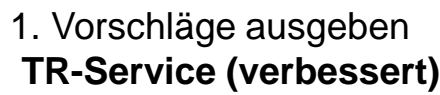

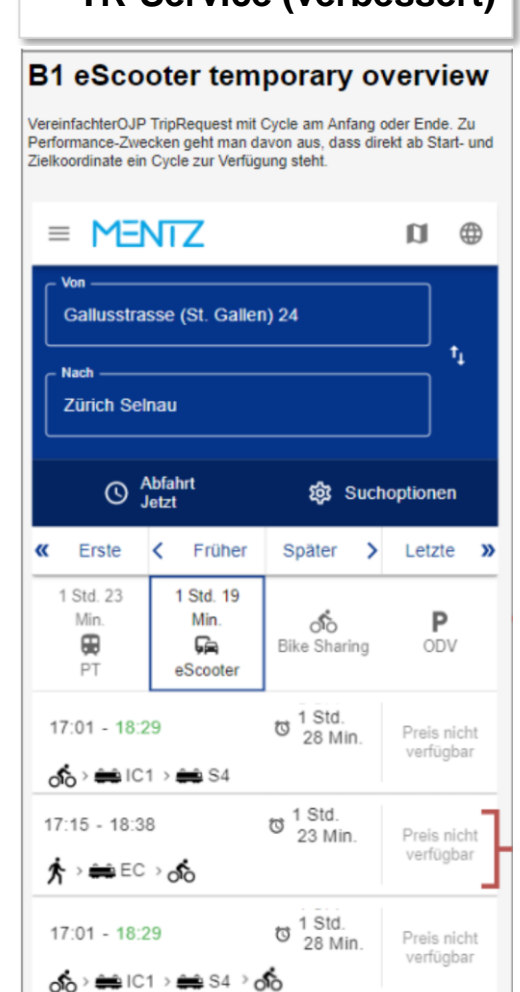

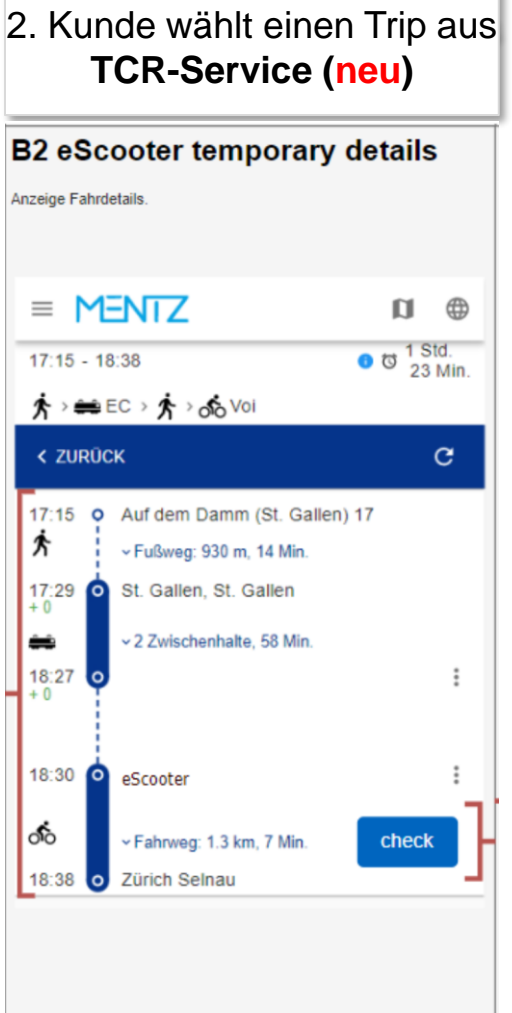

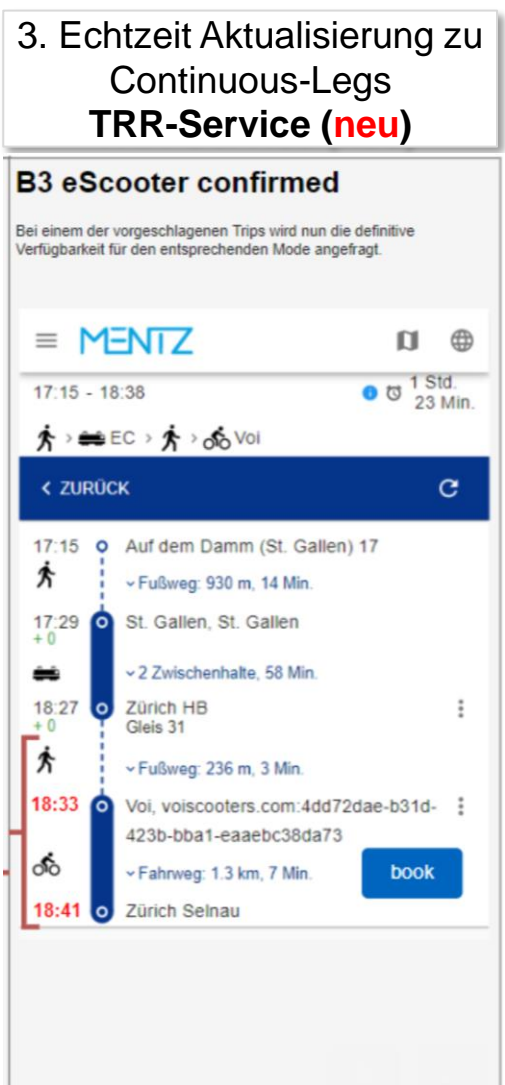

## **SKI+** Autozug IV routing mit "Own Car"

```
<Duration>PT18M51S</Duration>
<ContinuousLeg>
    <LegStart>
        <GeoPosition>
            <siri:Longitude>7.65148</siri:Longitude>
            <siri:Latitude>46.5834</siri:Latitude>
        </GeoPosition>
    </LegStart>
...
    <Service>
        <PersonalModeOfOperation>\frac{1}{\text{own}}<PersonalModeOfOperation>
        <PersonalMode>car</PersonalMode>
    </Service>
...
    <Service>
        <PersonalModeOfOperation>own</PersonalModeOfOperation>
        <PersonalMode>car</PersonalMode>
        <Mode>
            <PtMode>rail</PtMode>
            <siri:RailSubmode>vehicleTunnelTransportRailService</siri:RailSubmode>
        </Mode>
    </Service>
...
    </LegEnd>
    <Service>
        <PersonalModeOfOperation>own</PersonalModeOfOperation>
        <PersonalMode>car</PersonalMode>
    </Service>
    <Duration>PT8M3S</Duration>
    <LegTrack>
...
```
#### Journey Search **Station Board** Search  $\smallsetminus$ Center: 7.861352.46.477667 Zoom: 9.52 Embed | Permalink | PROD | BETA | SBB USER XML Trip 1 - 2 transfers 00:12 41min - 35.4km 00:53 **MAP** Drive 18min Lötschbergstrasse, Frutigen 合 Kandersteg, BLS Autoverlad Lötschberg Ride Autoverladezug 15min **MAP** Kandersteg, BLS Autoverlad Lötschberg  $\geq$ Goppenstein, BLS Autoverlad Lötschberg **MAP** Drive 8min Goppenstein, BLS Autoverlad Lötschberg ⇔ Hohtenn, Lötschentalstrasse  $10 km$

**Complete** 

## Umwandlung OJP 1.0 -> OJP 2.0 (80%)

#### **[Im Generellen:](https://opentransportdata.swiss/explorer/?api=ojp)**

- [api-explorer \(opentransportdata.swiss\)](https://opentransportdata.swiss/explorer/?api=ojp) speichere Request und Response
- Lade XSD herunter <https://github.com/VDVde/OJP/tree/develop>
- Verknüpfe XML mit XSD in XML Spy (oder verwende xmllint)
- $\overline{a}$  Ändere version="1.0" nach version="2.0"
- Ordne alle siri-Elemente an den Namespace siri zu (ServiceRequest, RequestTimestamp, RequestorRef (xmlns hinzufügen xmlns:siri[=http://www.siri.org.uk/siri](http://www.siri.org.uk/siri)
- OJP namespace ohne Namen (ist Default-namespace)
- Entferne alle ojp: Präfixe
- Einkürzung von Namen: LocationName  $\rightarrow$  Name
- Änderung von Parametern wie IncludeRealtimeData → UseRealtimeData

#### **Spezialitäten für TripResults:**

- Places beinhaltet Place und nicht Location
- Weitere Abkürzungen TripId, ResultId, LegId  $\rightarrow$  Id, TripLeg  $\rightarrow$  Leg
- **PublishedLineName →PublishedServiceName**
- OperatorRef muss in eine Gruppe gekapselt werden OperatorRefs
- Attribute/Text → Attribute/UserText
- **•** TransferMode  $\rightarrow$  TransferType
- **EXTERNIMION Attribute/siri:xyzFacility müssen in Attribute/Facility gekapselt werden.**

**SKI+**

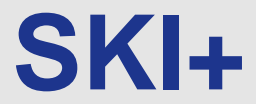

# New SDK OJP 2.0

JavaScript, iOS, Android

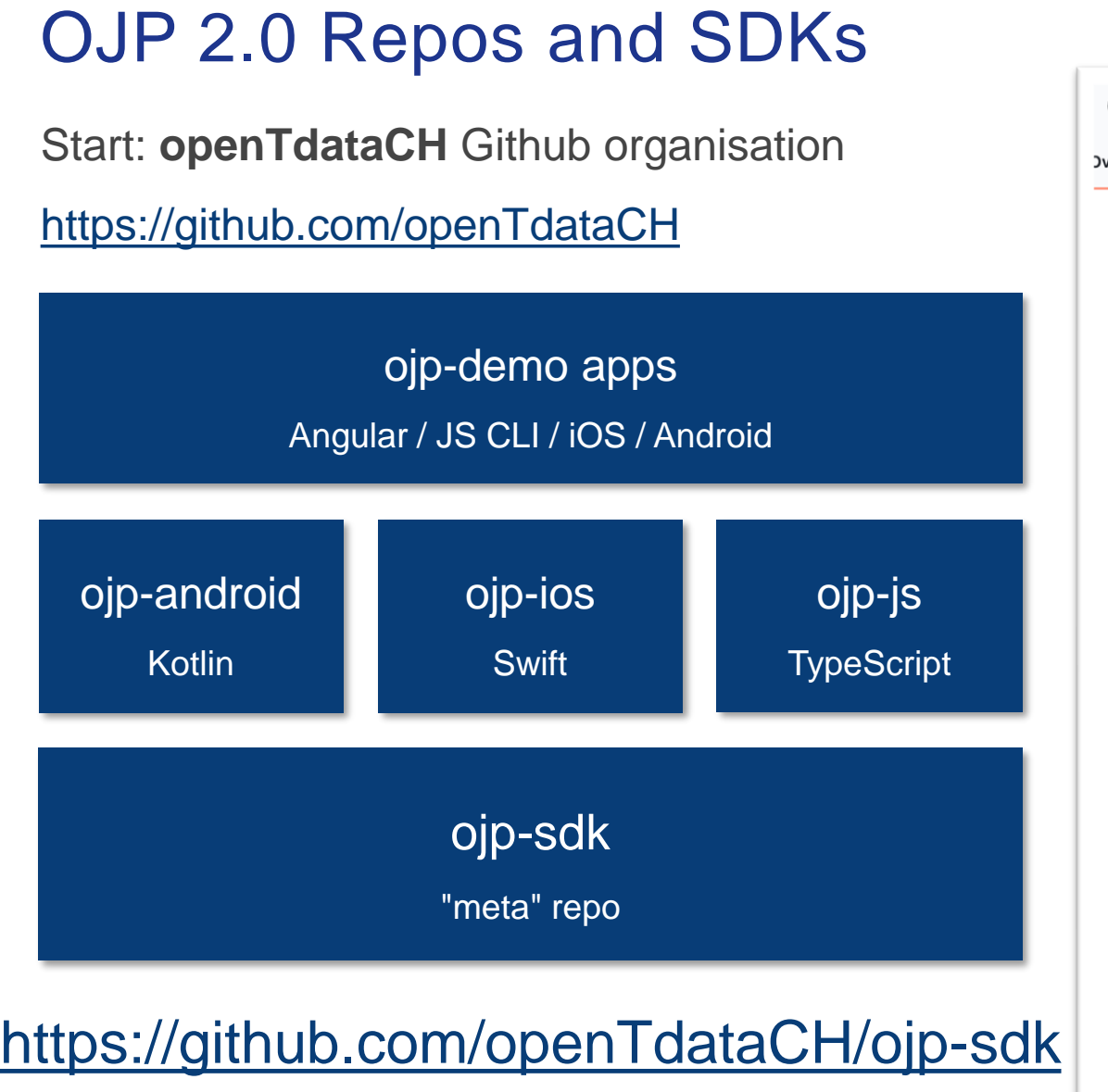

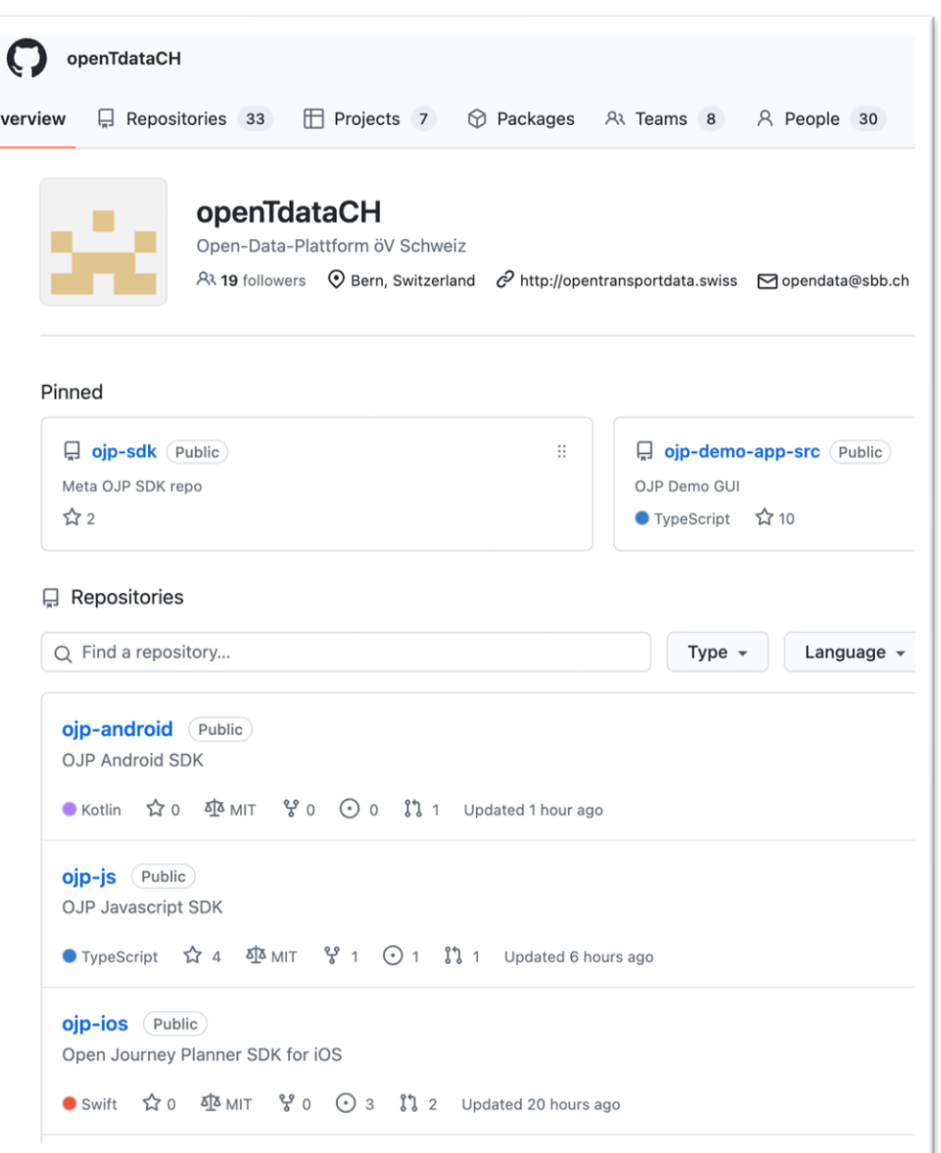

## OJP 2.0 SDKs

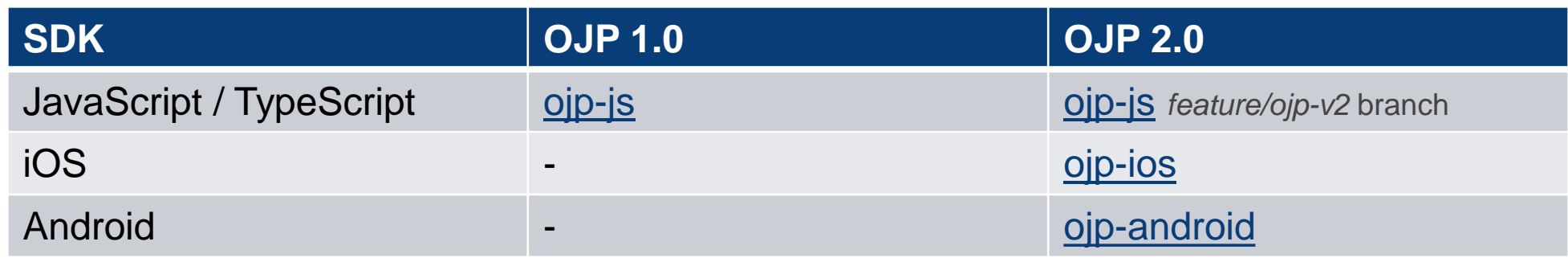

#### **OJP APIs**

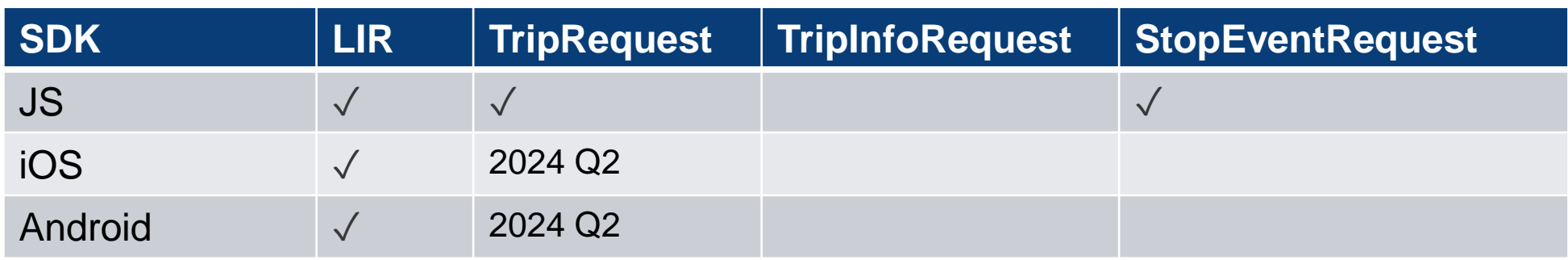

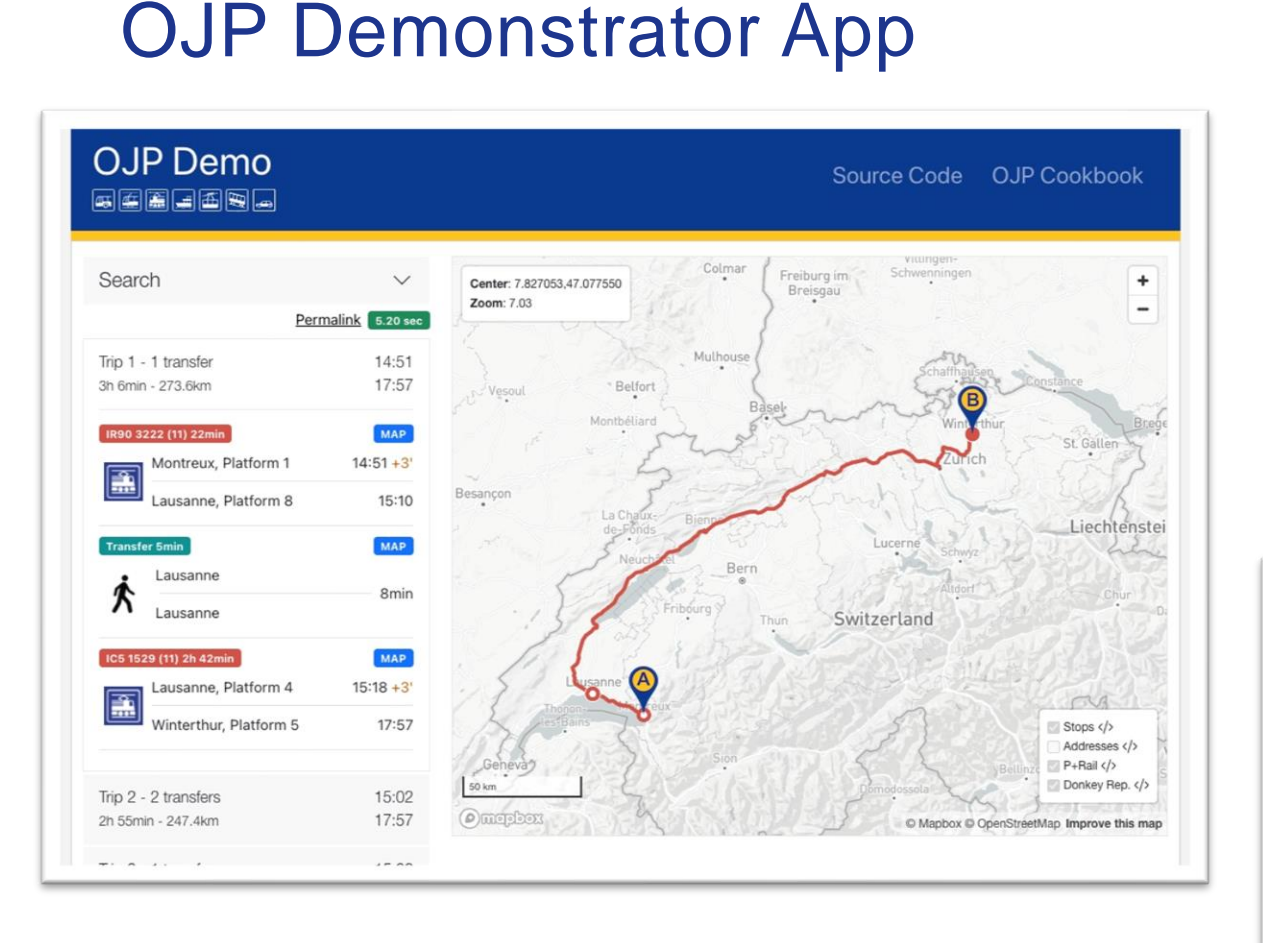

- Angular, OSS WebApp
- ojp-js Typescript SDK
- SBB Angular Library

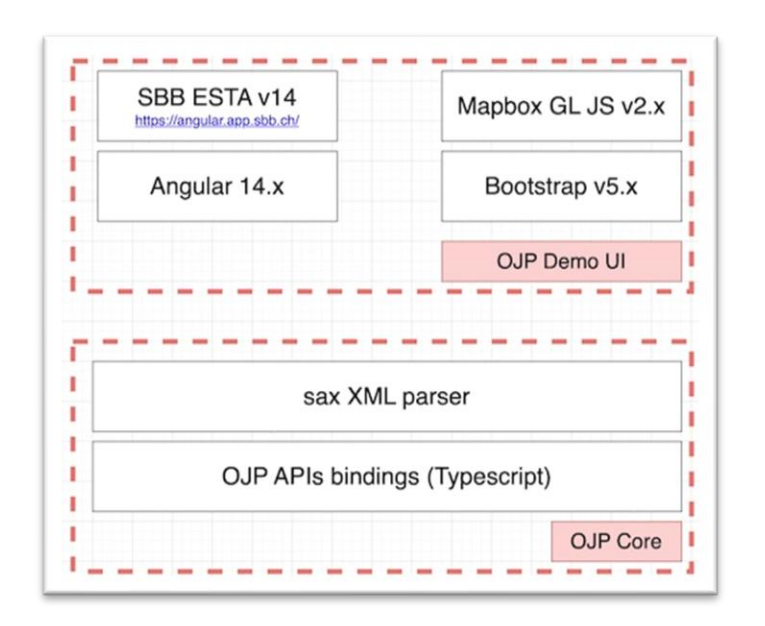

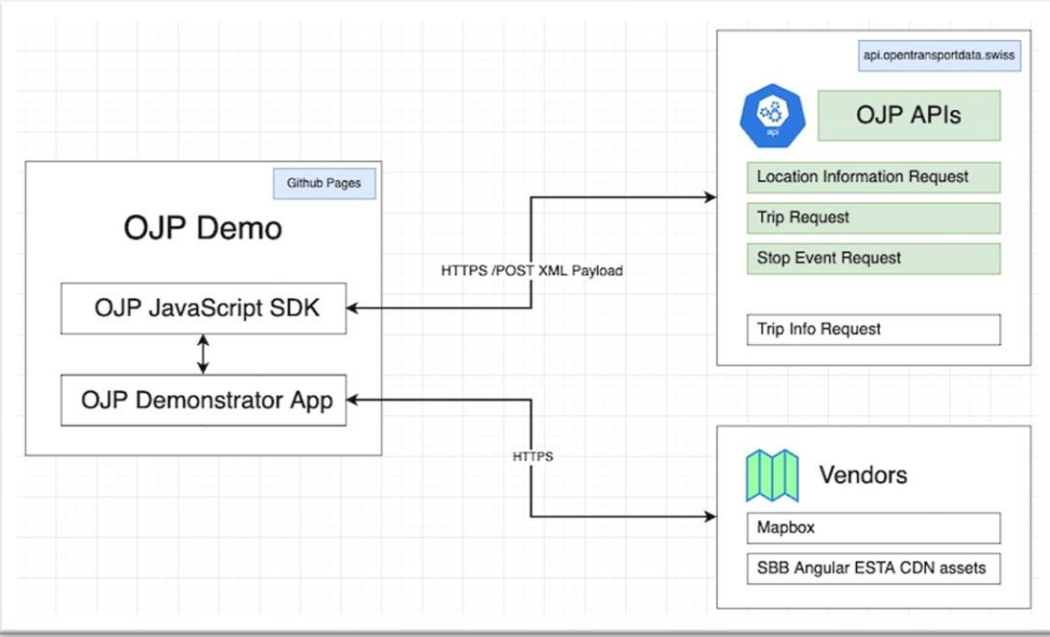

## OJP 2.0 Demo App

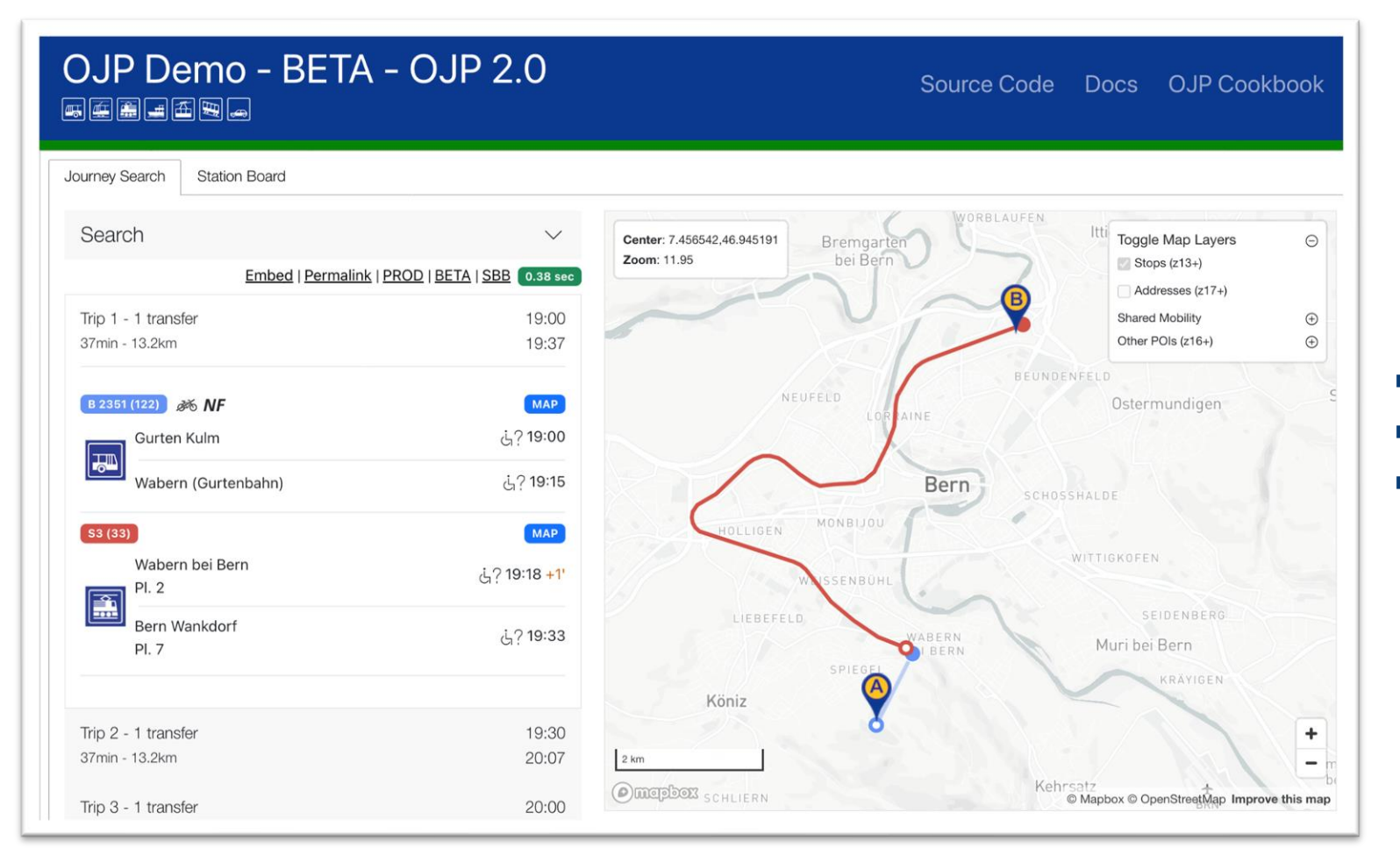

- non-prod version, unstable
- **·** in-sync with OJP Demo App
- **Exercise 1** starter for other demo apps

### <https://tools.odpch.ch/ojp-demo-v2>

## OJP 2.0 SDK Roadmap

### [https://github.com/openTdataCH/ojp-sdk](https://github.com/openTdataCH/ojp-sdk​)

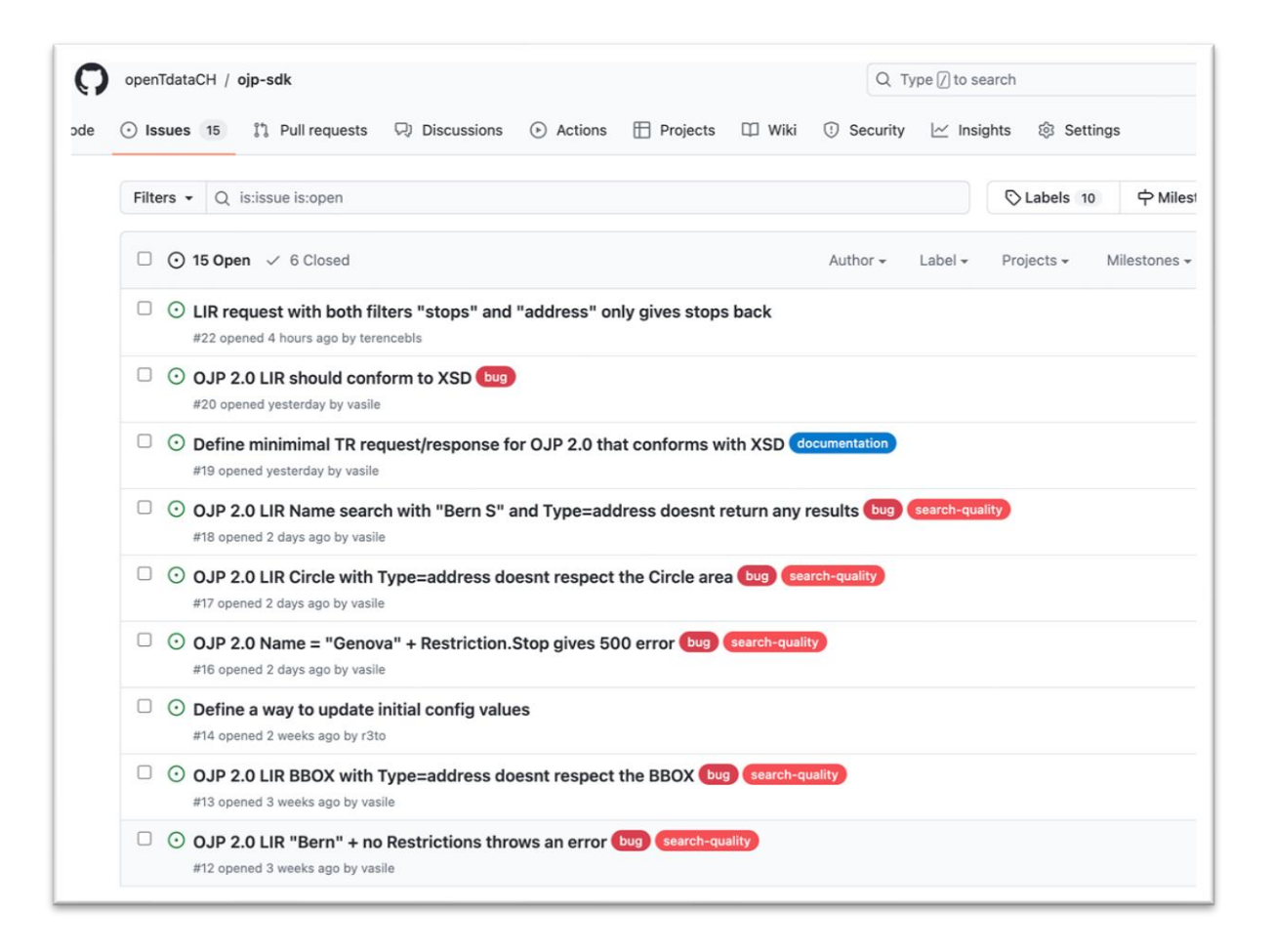

- Entrypoint for starting development
- Create Issues + Bugs OJP
- Meta Documentation + Models (XSD)
- PRs / Contributions are welcomed
- New Features

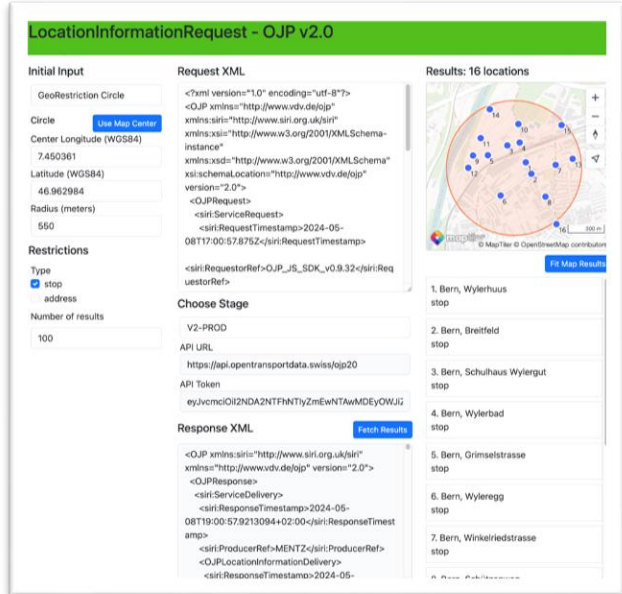

# Resourcen OJP 2.0

## Relevante Links

- OJP 2.0 Produktion (nicht produktiv):<https://api.opentransportdata.swiss/ojp20> API-Schlüssel auf Anfrage ([opendata@sbb.ch\)](mailto:opendata@sbb.ch)
- Schema und Hauptwebseite:<https://github.com/VDVde/OJP/tree/develop>
- Demo App <https://tools.odpch.ch/ojp-demo-v2>
- **E** Github [https://github.com/openTdataCH/ojp-sdk](https://github.com/openTdataCH/ojp-sdk%E2%80%8B)

### **Datasets**

 $\blacksquare$  n/a

### **Cookbook**

▪ <https://opentransportdata.swiss/de/cookbook/ojp2entwicklung/>

Fragen & Diskussion

## OJP-Community

## **SKI+**

#### **Unser Ziel: Eine aktive Community**

- **Austausch und Networking:** Regelmässige Meet-Ups und Updates zur Schnittstelle OJP
- **Feedback** in puncto Qualität und Anwendbarkeit

#### **Die Benefits für euch im Überblick:**

- **Passgenaue Services**
- **Exklusive Info-Updates** zu anwenderspezifischen Neuerungen und Weiterentwicklungen

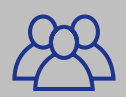

#### **Registrieren und Teil der Community werden:**

Unter **[opendata@sbb.ch](mailto:opendata@sbb.ch)** melden, Motivation & aktuelle Entwicklungen kurz vorstellen und dabei sein!

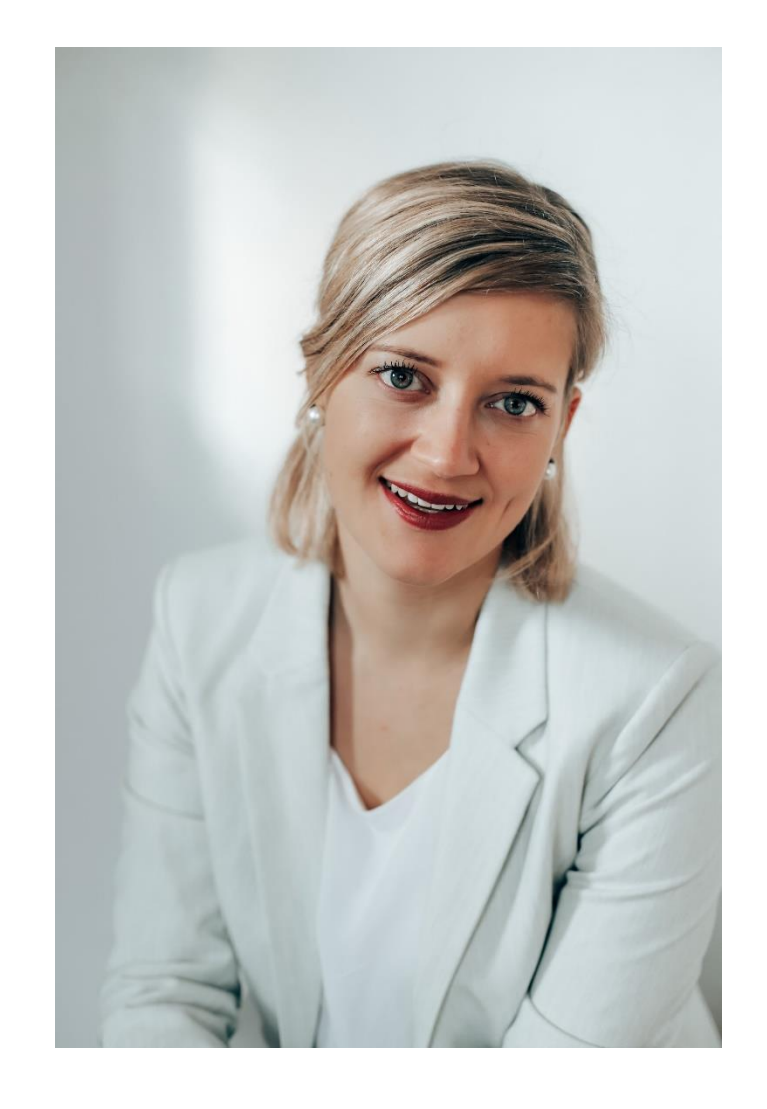

#### **Christine Matt | Community Managerin | opentransportdata.swiss** Mobil +41 79 56 72 944 | christine.matt@sbb.ch

## Call for Speaker

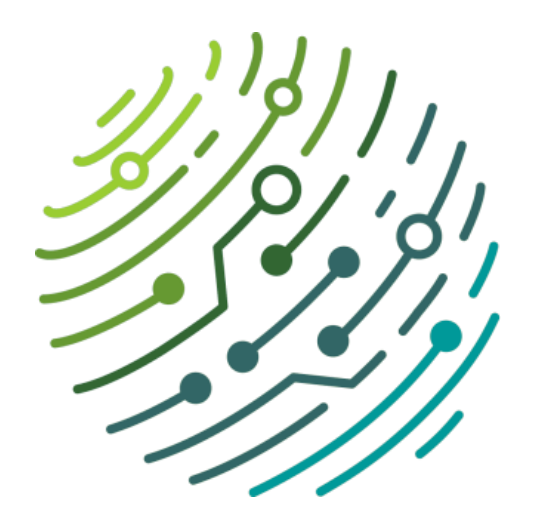

## **DINACON**

**digitale Nachhaltigkeit in der Mobilität** 21. November 2024 / im PROGR, Bern; [dinacon.ch](https://dinacon.ch/)

Das Motto der diesjährigen DINAcon lautet:

**"Zukunftsmodelle für eine digital souveräne und (digital) nachhaltige Schweiz"**

**Bitte um Rückmeldung bis zum 27. Mai 2024 an [christine.matt@sbb.ch](mailto:christine.matt@sbb.ch)**